price or the net sales price from the sale. If of the property plus purchase commissions with the basis of property acquired by gift is you sold stocks or bonds and you received a and improvements, minus depreciation, gene you sold stocks or bonds and you received a and improvements, minus depreciation, generally the basis of the property in the Form 1099-B (or substitute statement) amortization, and depletion. If you inher- hands of the donor. The basis of property from your broker that shows gross sales ited the property, got it as a gift, or received acquired from a decedent who died before price, enter that amount in column (d). But it in a tax-free exchange, involuntary con-<br>2010 price, enter that amount in column (d). But it in a tax-free exchange, involuntary con-<br>it Form 1099-B (or substitute statement) version, or "wash sale" of stock, you may the date of death. See Pub. 551 for details. indicates that gross proceeds minus com-<br>missions and option premiums were re-<br>missions and option premiums were re-<br>missions and option premiums were remissions and option premiums were re-<br>noted to the IPS enter that not amount in attach an explanation of your basis. 4895. ported to the IRS, enter that net amount in column (d). If you enter the net amount in If you sold stock, adjust your basis by Increase the cost or other basis of an column (d), do not include the commis-<br>column (d), do not include the commissions and option premiums from the sale in tions you received before the sale. Also ment by the amount of OID that has been column (e).

Vou should not have received a Form<br>
1099-B (or substitute statement) for a trans-<br>
action merely representing the return of<br>
your original investment in a nontransfer-<br>
able obligation, such as a savings bond or a<br>
certif the amount shown on Form 1099-B (or the discussed basis and realized has to the f<br>substitute statement) in both columns (d) Tou may elect to use an average basis value. See Pub. 544 for details.<br>for all shares of a mutual

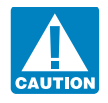

Figure are in this column either the gross sales In general, the cost or other basis is the cost price or the net sales price from the sale. If of the property plus purchase commissions version, or "wash sale" of stock, you may the date of death. See Pub. 551 for details. not be able to use the actual cost as the If you sold property that you inherited from

column (e). <br>adjust your basis for any stock splits. See included in gross included in gross included in gross in gross in gross in gross in gross in gross in gross in gross in gross in gross in gross in gross in gross in

and (e).<br>
The sure to add all sales price<br>
Be sure to add all sales price<br>
and 8, column and account handled by a custodian or agent<br>
(d), to amounts on lines 2 and 9,<br>
column (d). Enter the totals on<br>
you are reporting an  $\frac{1}{100}$  column (d). Enter the totals on you are reporting an average basis, include sales price in column (a).<br>  $\frac{1}{100}$  in column (a) of Schedule D. For For more details, see Pub. 551.

**Column (d)—Sales Price Column (e)—Cost or Other Basis** details on making the election and how to Figure in this column either the gross sales In general the cost or other basis is the cost figure average basis, see Pub.

subtracting all the nondividend distribu-<br>tions you received before the sale. Also ment by the amount of OID that has been ment. See Pub. 550 for details.

## **Capital Loss Carryover Worksheet—Lines 6 and 14** Keep for Your Records

Use this worksheet to figure your capital loss carryovers from 2009 to 2010 if your 2009 Schedule D, line 21, is a loss and **(a)** that loss is a smaller loss than the loss on your 2009 Schedule D, line 16, **or (b)** the amount on your 2009 Form 1040, line 41 (or your 2009 Form 1040NR, line 38, if applicable), reduced by any amount on your 2009 Form 8914, line 6, is less than zero. Otherwise, you do not have any carryovers.

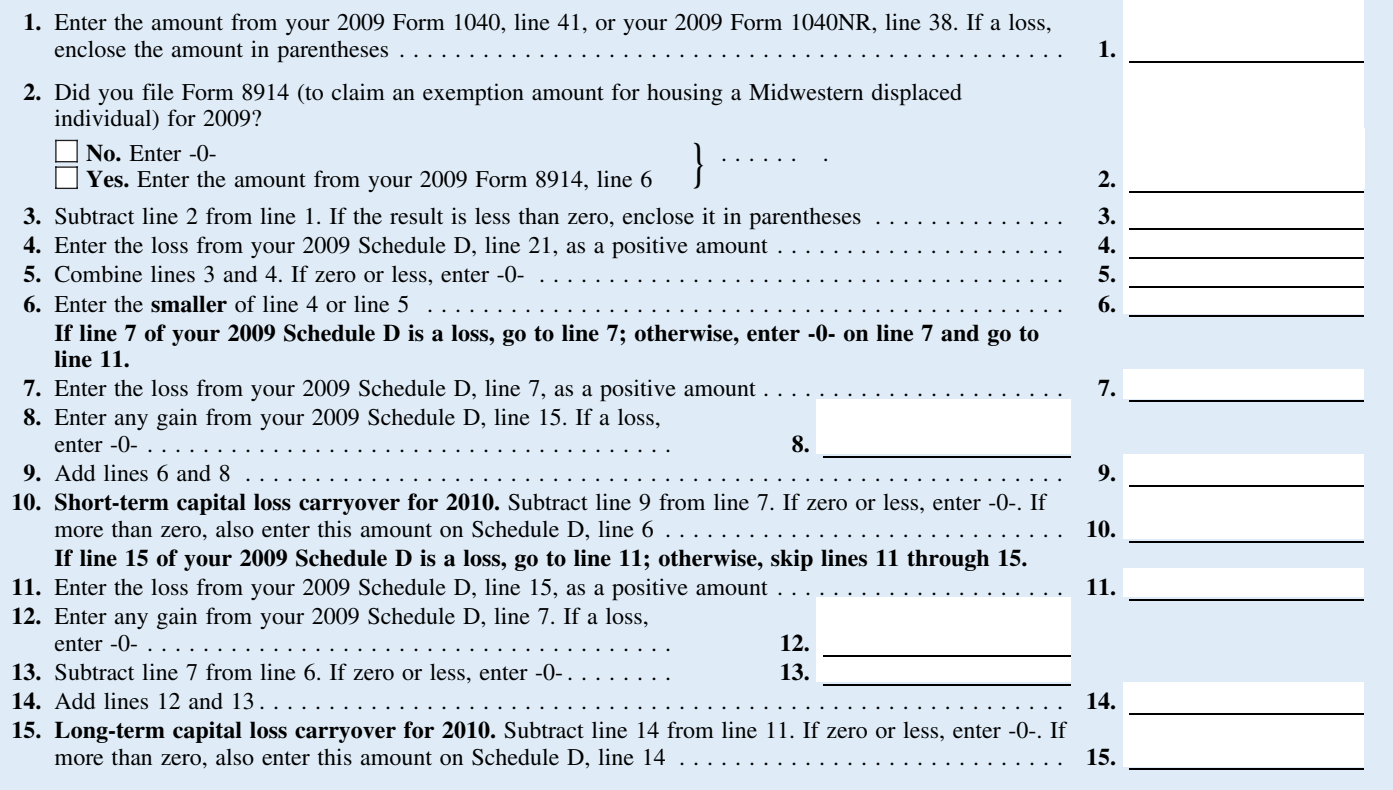